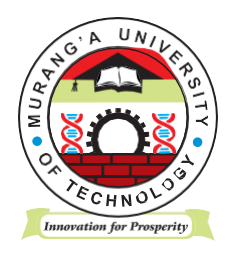

# **MURANG'A UNIVERSITY OF TECHNOLOGY**

## **SCHOOL OF BUSINESS AND ECONOMICS**

### **DEPARTMENT OF LIBERAL STUDIES**

### UNIVERSITY ORDINARY EXAMINATION

### 2017/2018 ACADEMIC YEAR

### **FIRST** YEAR **FIRST** SEMESTER EXAMINATION FOR BACHELOR OF SCIENCE IN CRIMINOLOGY AND SECURITY STUDIES

### CCS 103: INTRODUCTION TO SOCIOLOGY

### DURATION: 2 HOURS

# DATE:  $14^{TH}$ .DECEMBER 2017

### TIME: 2.00PM - 4.00 P.M

#### **Instructions to Candidates:**

- 1. Answer **Question 1** and **Any Other Two** questions.
- 2. Mobile phones are not allowed in the examination room.
- 3. You are not allowed to write on this examination question paper.

### **SECTION ONE - COMPULSORY**

#### **QUESTION ONE**

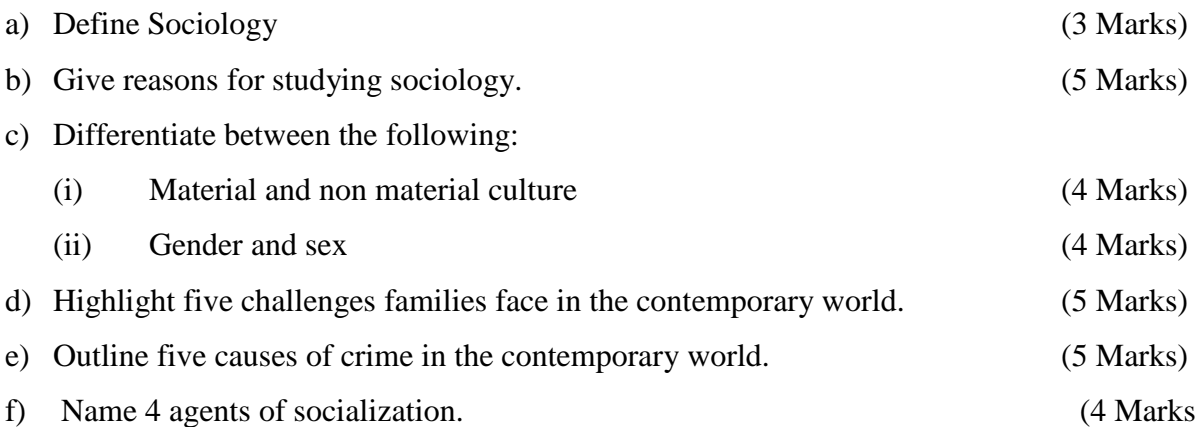

## **SECTION TWO – ANSWER ANY TWO QUESTIONS**

### **QUESTION TWO**

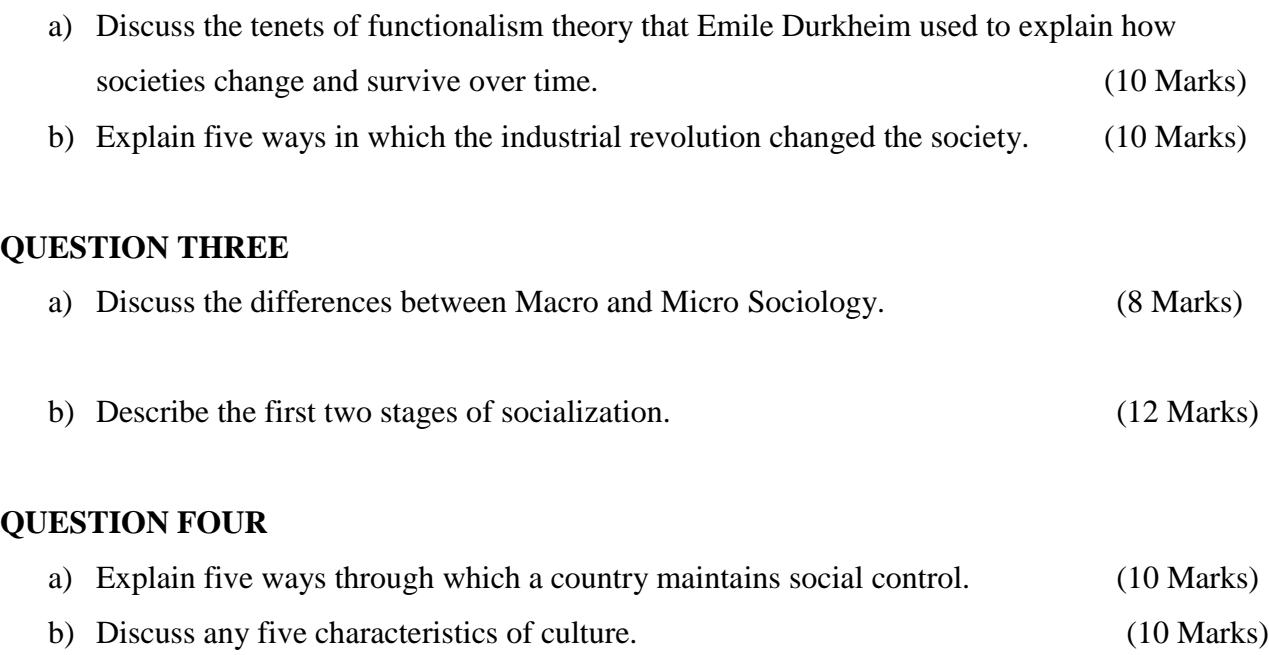